## <span id="page-1-0"></span>[Organizaçã](#page-1-0)o Básica de Computadores

#### Rodolfo Azevedo

MC404 - Organização Básica de Computadores e Linguagem de Montagem http://www.ic.unicamp.br/~rodolfo/mc404

### Como funciona um computador?

### Quais os principais componentes de um computador?

- Processador
- Memória
- Periféricos

### O que um processador faz?

- Executa instruções •
- Codificadas em linguagem de máquina (binário) •
- Seguem um conjunto de instruções (ISA) •
- Busca e escreve dados na memória •
- Sabe onde está a próxima instrução a ser executada •
- Lê e escreve dados nos periféricos •
- Utiliza registradores como armazenamento temporário •
- Considera o comportamento de uma instrução por vez •
- Pode ser capaz de executar múltiplas instruções, mas o comportamento final deve ser equivalente ao sequencial

### Ciclo de instrução

• O processador tem um registrador especial, chamado PC, que indica onde está a próxima instrução na memória

Para executar uma instrução, o processador:

- 1. Solicita a leitura da memória enviando o endereço da instrução (PC)
- A memória envia o dado (instrução) para o processador 2.
- O processador decodifica o dado como instrução 3.
- O processador executa a instrução 4.

### O processador se comunica com a memória

O processador não *sabe* exatamente o que tem do lado de fora dele, mas *sabe* • claramente se comunicar com os componentes externos

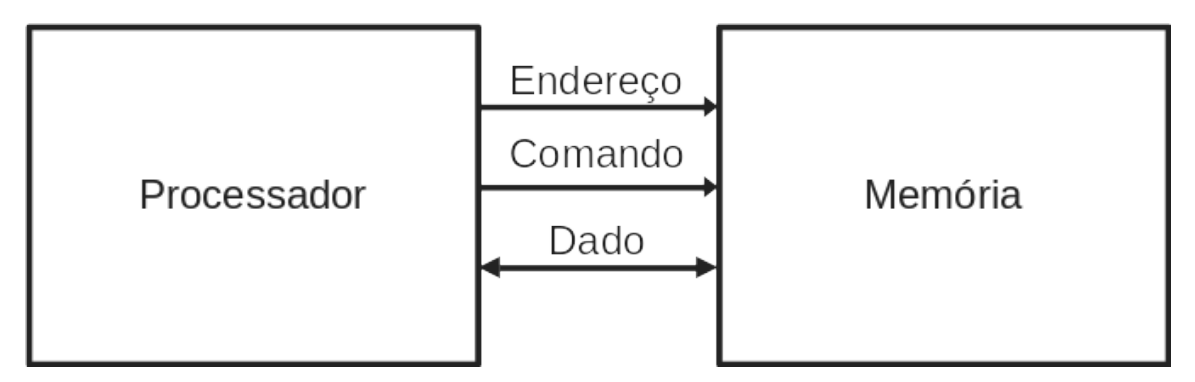

- Basta enviar o endereço a ser acessado e utilizar um dos dois comandos disponíveis: Leitura ou Escrita.
- O dado será enviado caso o comando seja de escrita e será recebido caso o comando seja de leitura

### Mas a memória é muito lenta!

• O processador costuma ter **caches**, que nada mais são que memórias menores, mais rápidas, que ficam mais perto dele

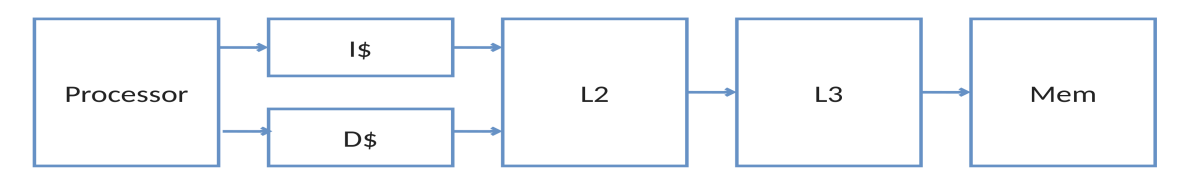

- Caches são memórias **pequenas** que conseguem ser colocadas mais próximas do processador e que são mais rápidas que a memória principal
- Por que não fazer a memória principal do mesmo material que as caches? •
- Porque ela ficaria muito cara e de velocidade similar à memória principal atual •

#### [Pular para conteúdo](#page-1-0) O processador também tem registradores

- Registradores são pequenas células de memória que ficam dentro do processador
- O RISC-V prevê 32 registradores de 32 bits, onde um deles tem valor zero
- As instruções operam diretamente nos registradores, sem precisar acessar a memória
- Existem instruções específicas para ler e escrever dados da memória •
- Load faz a leitura de um valor na memória e coloca no registrador
- Store faz a escrita na memória do valor de um registrador
- Existem múltiplas variações de load e store, que diferem no tamanho do dado e no endereçamento

### Como localizar um dado na memória?

- Todos os bytes de memória possuem um endereço •
- A memória não usa o *espaço de endereçamento* disponível •
- O processador precisa ler mais que um byte por vez •
- No RISC-V, todas as leituras são feitas em múltiplos de palavras (4 bytes)

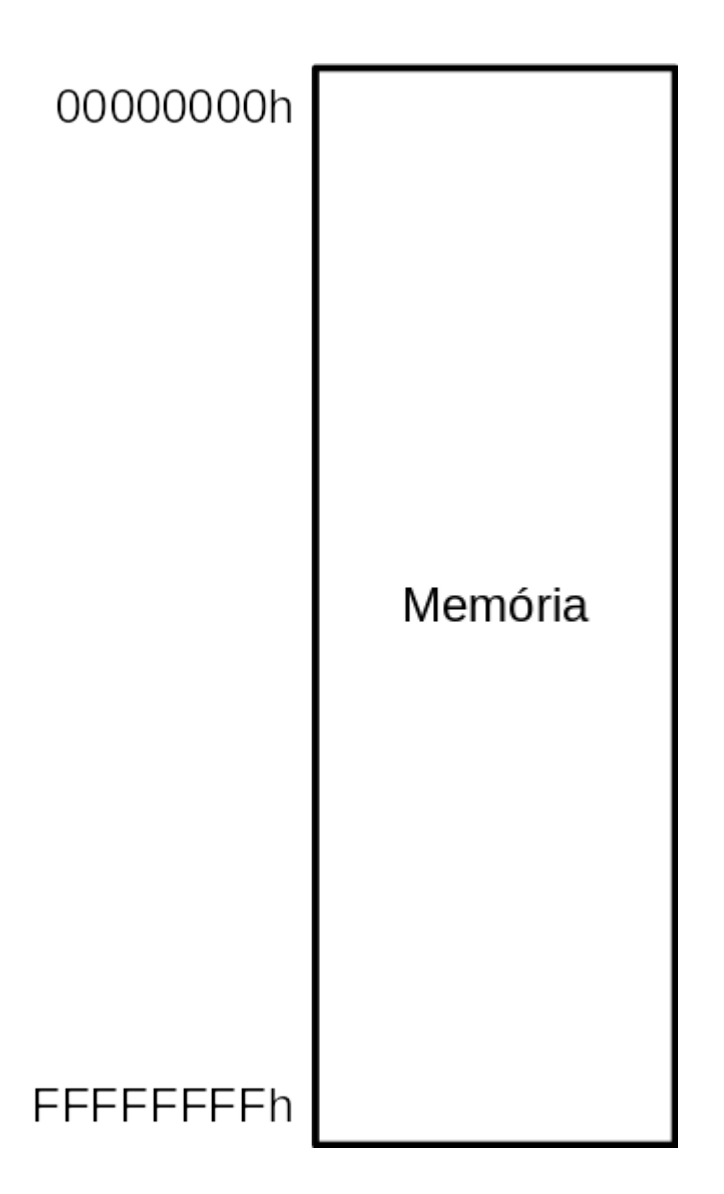

### Como ler um dado de 4 bytes?

- As instruções ocupam 4 bytes, então o PC sempre lê múltiplos de 4 bytes quando se trata de instruções
- A primeira instrução está na posição 0, a segunda na posição 4, e assim sucessivamente
- Isso significa que a primeira instrução, por ter 4 bytes, utiliza o byte 0, byte 1, byte 2 e byte 3

# [Instruções](#page-1-0) de Memória

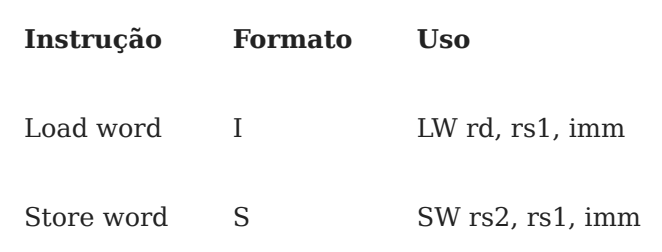

- Existem variações para Byte (LB e SB) e Halfword (LH e SH) •
- Também existem variações para Unsigned (LBU e LHU) •

## Exemplo

Somar os dois primeiros elementos do vetor v e guardar na terceira posição do vetor

```
1
main() {
2
 int v[10];
3
 ...
4 \quad v[2] = v[0] + v[1];5
}
```
## <span id="page-5-4"></span>Exemplo - resolvido

Somar os dois primeiros elementos do vetor v e guardar na terceira posição do vetor

```
1
main() {
2
 int v[10];
3
4 \quad v[2] = v[0] + v[1];5
}
      ...
```
#### <span id="page-5-9"></span>em assembly do RISC-V:

```
1
lw t1, t0, 0 # onde t0 deve ter o endereço de v[0]
2
lw t2, t0, 4 # lê v[1] -> o próximo endereço após v[0]
3
add t3, t1, t2
4
sw t3, t0, 8 # escreve em v[2]
```
# [Tamanho d](#page-1-0)e variáveis

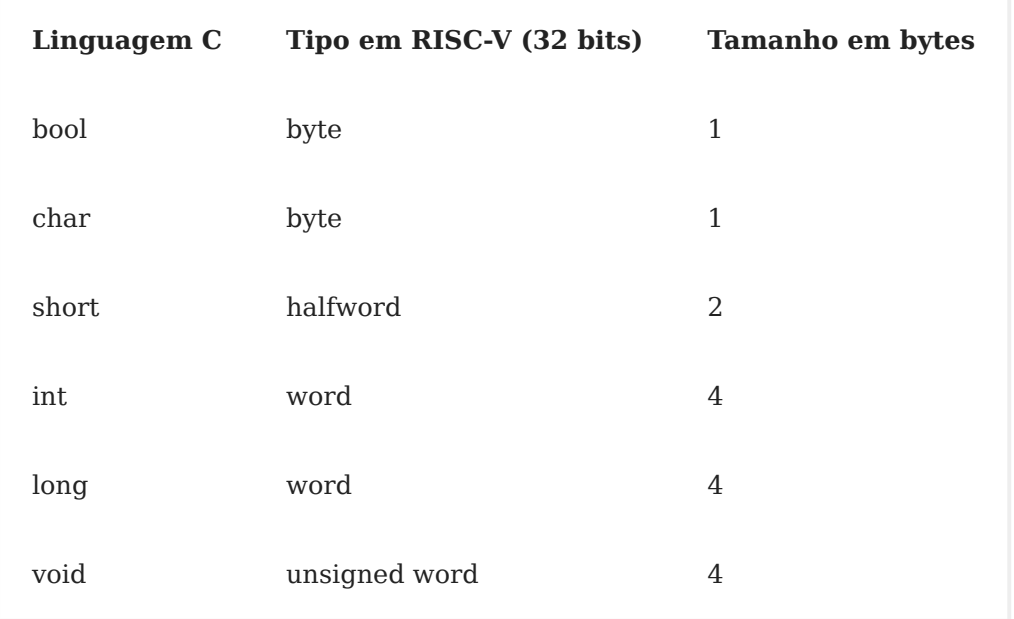

*char*, *short*, *int* e *long* também podem ser unsigned •

### Classificação de memórias

- As memórias podem ser classificadas em relação ao uso que se faz delas: •
- Principal: Fica próxima ao computador e armazena dados e programas para serem executados/utilizados
- Secundária: Armazena dados e programas que precisam ser carregados para a memória principal para serem executados/utilizados.
- Elas também podem ser classificadas em relação à capacidade de reter dados: •
- **Voláteis**: Perdem os dados quando a energia é desligada
- Não voláteis: Mantém os dados mesmo quando a energia é desligada

### Tipos de Memória

- RAM: Memória de acesso aleatório volátil. Utilizada como memória principal dos dispositivos computacionais. Tipicamente têm dois tipos:
- SRAM: Memória estática, mais rápida mas mais cara. Geralmente utilizada em pequena quantidade (em registradores, caches)
- grande quantidade (memória principal), como DDR4 e DDR5 DRAM: Memória dinâmica, mais lenta e mais barata. Geralmente utilizada em •
	- ROM: Memória de acesso aleatório não volátil. Utilizada como memória secundária dos dispositivos computacionais. O caso mais comum é o da memória flash, a mesma do seu pendrive, mas que também serve para armazenar dados no seu celular e notebook (SSD).
	- Disco: Para maiores quantidades de armazenamento, existem os discos rígidos (HDD).

### E quanto aos periféricos?

- Do ponto de vista do processador, periféricos são apenas outros itens armazenados numa região específica de memória
- O processador não sabe se o dado está na memória principal ou em um periférico
- O processador sabe apenas enviar um endereço e um comando de leitura •
- Se o endereço corresponder à memória, a memória será ativada e retornará o dado
- Se o endereço corresponder a um periférico, o periférico será ativado e retornará o dado
- Quem tem essa informação é o programador •
- O periférico pode ficar atrás da proteção do sistema operacional assim como o sistema de memória

### Fluxo de desenvolvimento de código

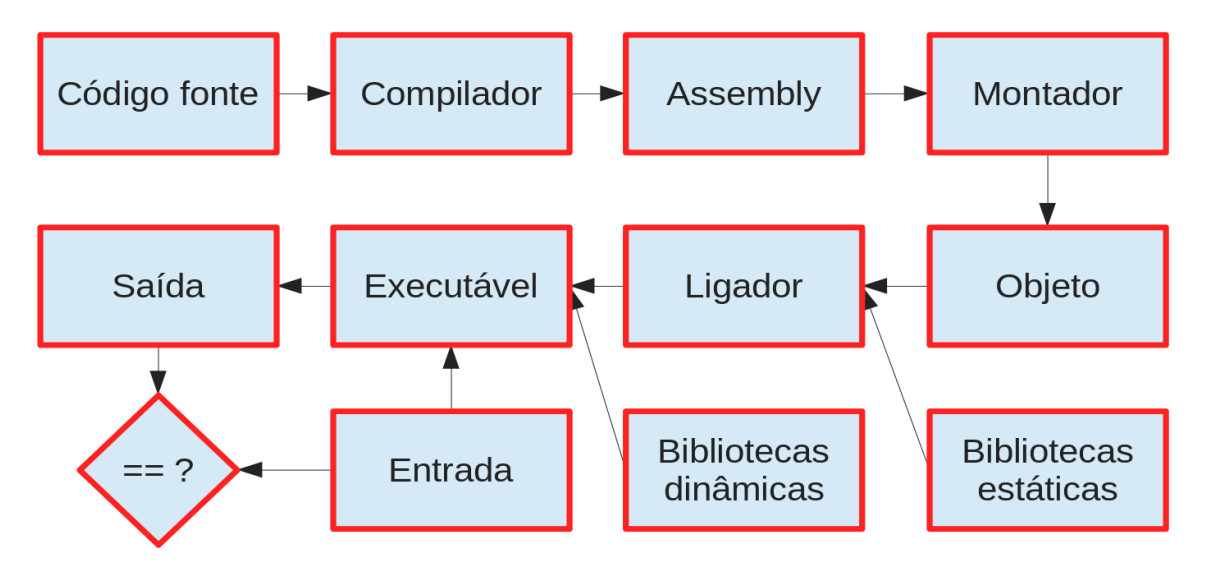

### RISC vs CISC

- O conjunto de instruções de um processador pode ser complexo ou simples •
- CISC: Complex Instruction Set Computer
- RISC: Reduced Instruction Set Computer •
- Esse conceito foi mudando um pouco com o tempo, hoje temos ISAs RISC com muitas instruções e com um bom grau de complexidade
- Arquiteturas RISC são baseadas em modelos load/store onde todo o acesso à memória só se dá através de instruções explicitas
- E comum arquiteturas RISC possuírem mais registradores
- E comum arquiteturas CISC possuírem instruções com mais sub-ações
- E comum arquiteturas CISC serem implementadas total ou parcialmente com microinstruções

### Multicore vs Multithread

- Multicore: Processadores com múltiplos núcleos O modelo de fabricação inclui mais de uma unidade de processamento (núcleo) independente dentro do processador. Assim temos processadores de 4 núcleos, 8 núcleos, etc. Cada um funciona como um processador independente, mas compartilham a mesma memória principal.
- Multithread: Processadores capazes de executar múltiplas threads Um programa precisa de, no mínimo, uma thread. Essa é a menor unidade de execução possível. Um núcleo de processador pode ser capaz de executar multithread, o que significa que ele é capaz de executar múltiplas threads simultaneamente.

Nenhum programa de MC102 que você fez era multithread! :astonished: